## Exhibit "1"

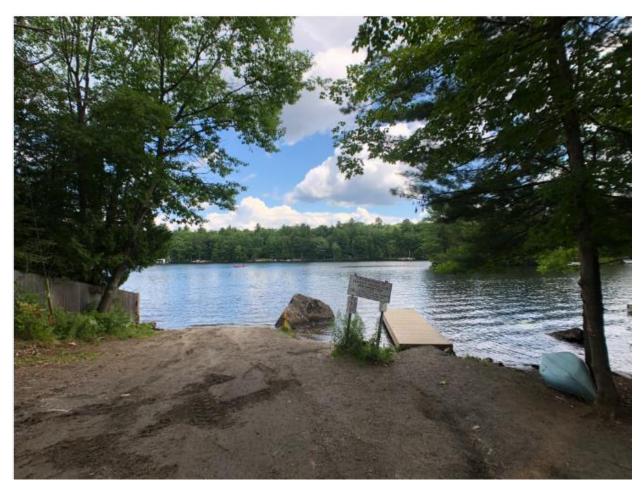

Picture 1

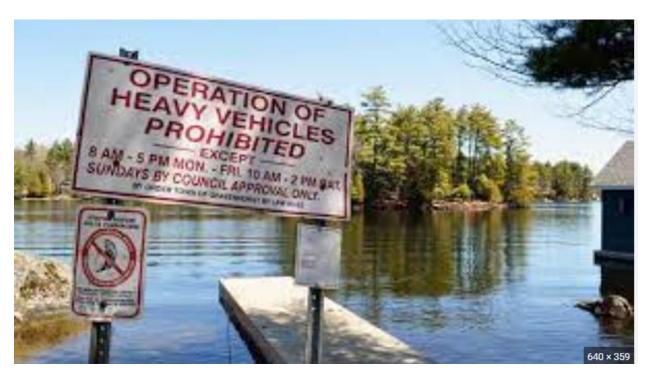

Picture 2

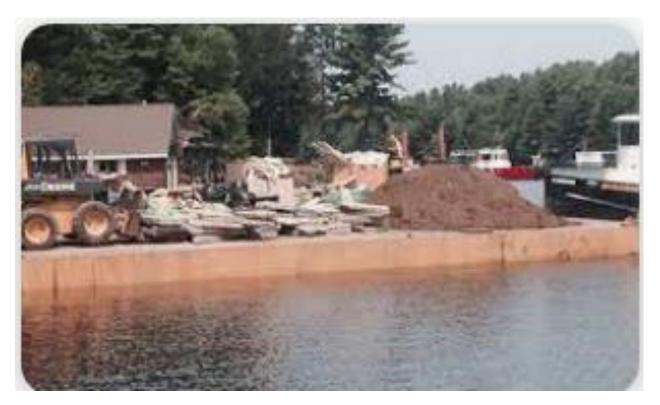

Picture 3

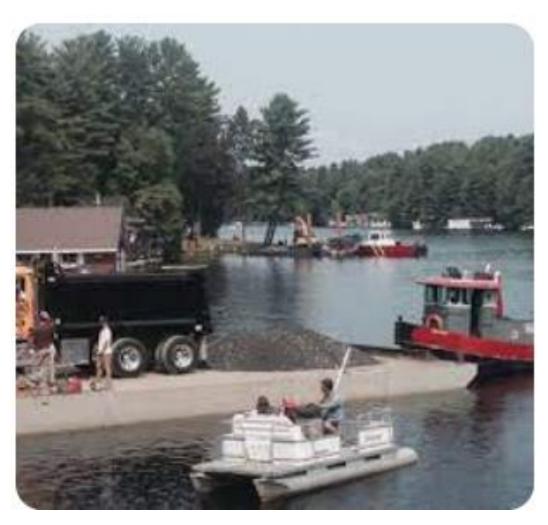

Picture 4